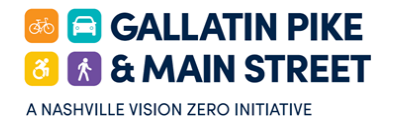

## Build Your Own Street on Gallatin Pike

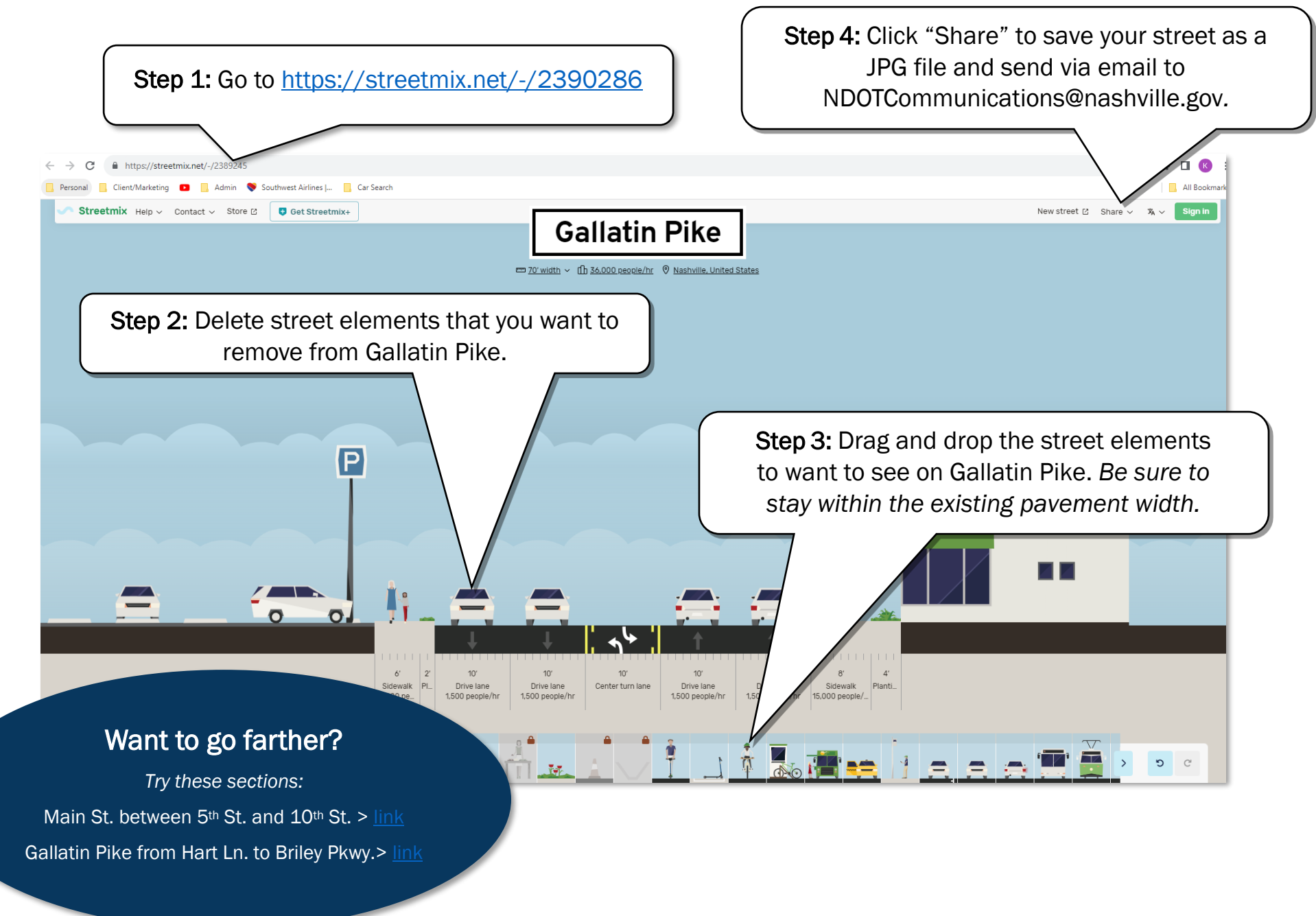